## <span id="page-0-0"></span>**CDM-MP65-A15**

# <span id="page-0-1"></span>Draft Methodological tool

# <span id="page-0-2"></span>Emissions from solid waste disposal sites

<span id="page-0-3"></span>Version 07.0 - Draft  $\Box$ 

# DRAFT

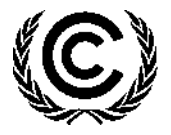

**United Nations** Framework Convention on Climate Change

# **COVER NOTE**

#### **1. Procedural background**

1. The Executive Board of the clean development mechanism (CDM) (hereinafter referred to as the Board), at its seventy–eighth meeting, considered a concept note on further work on methodologies, tools and standards and agreed to the methodological products for further work as contained in the tables 1 to 4 in annex 8 to the EB 78 report. This includes working on the revision of ACM0022 and the methodological tool "Emissions from solid waste disposal sites", to explore whether it would be possible to further standardize the application of First Order Decay (FOD) model by integrating standardized waste composition parameters as well as parameters for evapotranspiration for different regions.

#### **2. Purpose**

2. The purpose of the draft revision is to standardize input parameters to the first order decay (FOD) model.

#### **3. Key issues and proposed solutions**

3. Not applicable.

#### **4. Impacts**

4. The revision of the tool, if approved, will standardize the input parameters to the FOD model, thus making the application of this tool very simple for project participants, reducing the monitoring costs of associated projects.

#### **5. Subsequent work and timelines**

5. The Methodologies Panel, at its  $65<sup>th</sup>$  meeting, agreed on the draft revision of the tool. After receiving public inputs on the document, the Meth Panel will continue working on the revision of the approved tool, at its  $66<sup>th</sup>$  meeting, for recommendation to the Board at a future meeting of the Board.

#### **6. Recommendations to the Board**

6. Not applicable (call for public input).

#### **TABLE OF CONTENTS**

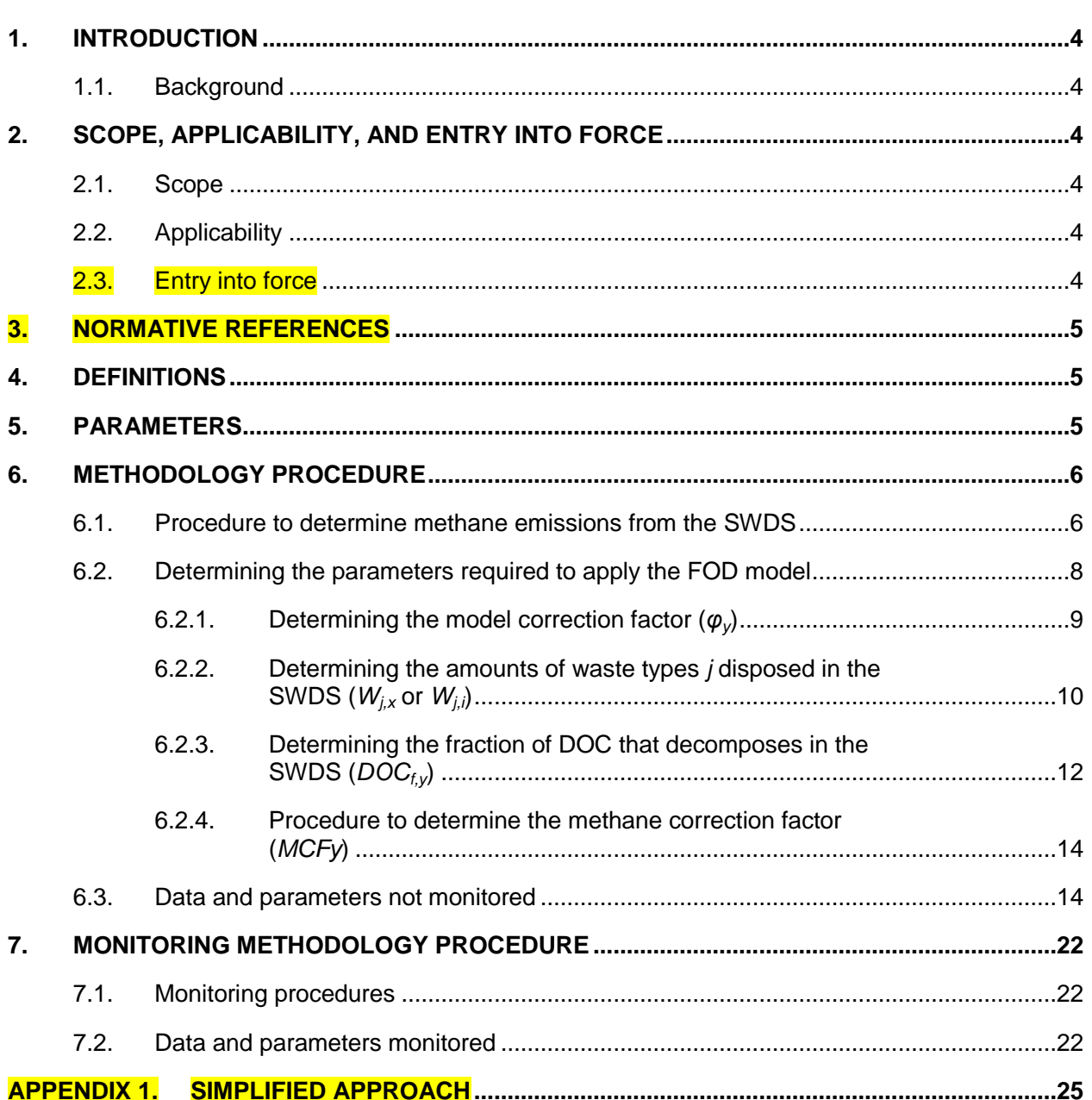

# <span id="page-3-0"></span>**1. Introduction**

#### <span id="page-3-1"></span>**1.1. Background**

1. This tool provides procedures to calculate baseline, project or leakage emissions of methane from solid waste disposed or prevented from disposal at a solid waste disposal site (SWDS).

# <span id="page-3-2"></span>**2. Scope, applicability, and entry into force**

#### <span id="page-3-3"></span>**2.1. Scope**

2. This tool provides procedures to calculate baseline, project or leakage emissions of methane from solid waste disposed or prevented from disposal at a SWDS.

#### <span id="page-3-4"></span>**2.2. Applicability**

- 3. The tool can be used to determine emissions for the following types of applications:
	- (a) Application A: The CDM project activity mitigates methane emissions from a specific existing SWDS. Methane emissions are mitigated by capturing and flaring or combusting the methane (e.g. "ACM0001: Flaring or use of landfill gas"). The methane is generated from waste disposed in the past, including prior to the start of the CDM project activity. In these cases, the tool is only applied for an ex ante estimation of emissions in the project design document (CDM-PDD). The emissions will then be monitored during the crediting period using the applicable approaches in the relevant methodologies (e.g. measuring the amount of methane captured from the SWDS);
	- (b) Application B: The CDM project activity avoids or involves the disposal of waste at a SWDS. An example of this application of the tool is **AM0025ACM0022**, in which municipal solid waste (MSW) is treated with an alternative option, such as composting or anaerobic digestion, and is then prevented from being disposed of in a SWDS. The methane is generated from waste disposed or avoided from disposal during the crediting period. In these cases, the tool can be applied for both ex ante and ex post estimation of emissions. These project activities may apply the simplified approach detailed in [Appendix 1](#page-24-0) when calculating baseline emissions.
- 4. These two types of applications are referred to in the tool for determining parameters.
- 5. In the case that: (a) different types of residual waste are disposed or prevented from disposal; or that (b) both MSW and residual waste(s) are prevented from disposal, then the tool should be applied separately to each residual waste and to the MSW.

#### <span id="page-3-5"></span>**2.3. Entry into force**

6. Not applicable (call for public input).

## <span id="page-4-0"></span>**3. Normative references**

- 7. This baseline and monitoring methodology is based on the following approved methodologies and other references:
	- (a) "ACM0001: Flaring or use of landfill gas";
	- (b) "ACM0022: Alternative waste treatment processes";
	- (c) IPCC 2006, 2006 IPCC Guidelines for National Greenhouse Gas Inventories, Volume 5, Chapter 3 Waste.

### <span id="page-4-1"></span>**4. Definitions**

- 8. The definitions contained in the Glossary of CDM terms shall apply.
- 9. For the purpose of this tool, the following definitions apply:
	- (a) **Managed SWDS -** a SWDS that has controlled placement of waste (i.e. waste directed to specific deposition areas, a degree of control of scavenging and a degree of control of fires) and will include at least one of the following: (i) cover material; (ii) mechanical compacting; or (iii) leveling of the waste. In this tool, a SWDS that does not meet this definition is considered an unmanaged SWDS;
	- (b) **Municipal solid waste (MSW)** a heterogeneous mix of different solid waste types, usually collected by municipalities or other local authorities. MSW includes household waste, garden/park waste and commercial/institutional waste;
	- (c) **Residual waste** a solid waste type with largely homogenous properties. This includes, inter alia, material that remains after the waste is treated, e.g. anaerobic digestate and compost, and biomass residues (by-product, residue or waste stream from agriculture, forestry and related industries);
	- (d) **Solid waste** Material that is unwanted and insoluble (including gases or liquids in cans or containers). Hazardous waste is not included in the definition of solid waste. Solid waste may include residual wastes;
	- (e) **Solid waste disposal site (SWDS)** designated areas intended as the final storage place for solid waste. Stockpiles are considered a SWDS if: (a) their volume to surface area ratio is 1.5 or larger; and if (b) a visual inspection by the DOE confirms that the material is exposed to anaerobic conditions (i.e. it has a low porosity and is moist);
	- (f) **Stockpile** a pile of solid waste (not buried below ground). Anaerobic conditions are not assured in a stockpile with low volume to surface area ratios (less than 1.5) because the waste may be exposed to higher aeration.

## <span id="page-4-2"></span>**5. Parameters**

10. This tool provides procedures to determine the following parameters:

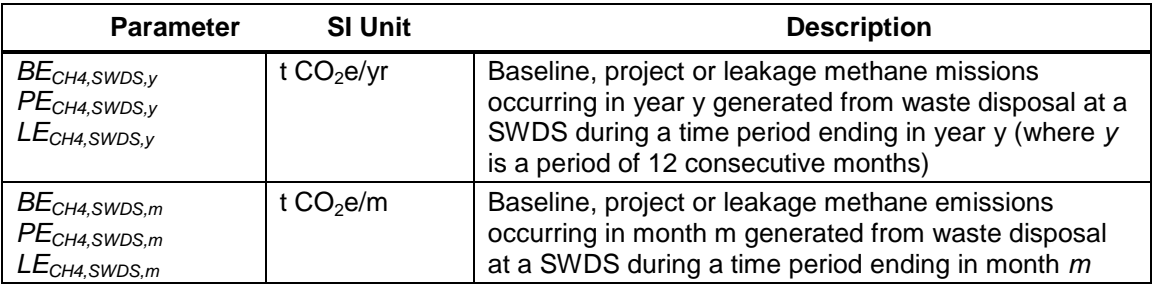

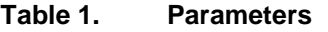

## <span id="page-5-0"></span>**6. Methodology procedure**

#### <span id="page-5-1"></span>**6.1. Procedure to determine methane emissions from the SWDS**

- 11. The amount of methane generated from disposal of waste at the SWDS is calculated based on a first order decay (FOD) model.<sup>1</sup> The model differentiates between the different types of waste *j* with respective constant decay rates (*kj*) and fractions of degradable organic carbon (*DOCj*).
- 12. The model calculates the methane generation occurring in year *y* (a period of 12 consecutive months) or month *m* based on the waste streams of waste types *j* (*Wj,x* or *W<sub>i</sub>*) disposed in the SWDS over a specified time period (years or months).
- 13. In cases where at the SWDS methane is captured (e.g. due to safety regulations) and flared, combusted or used in another manner that prevents emissions of methane to the atmosphere, the emissions are adjusted for the fraction of methane captured (*fy*).
- 14. The amount of methane generated from disposal of waste at the SWDS is calculated for year *y* (*BECH4,SWDS,y* or *PECH4,SWDS,y* or *LECH4,SWDS,y*) using equation (1) or for month *m*  (*BECH4,SWDS,m* or *PECH4,SWDS,m* or *LECH4,SWDS,m*) using equation (2). The basis selected (yearly or monthly calculation) must be consistent during the project and should be documented in the CDM-PDD. All data used to apply the equations should be documented transparently in CDM-PDD or the monitoring reports.
- 15. The CDM-PDD should also clearly specify the time period (the consecutive years *x* or months *i*) in which waste disposal is considered in the calculation. For application A, this time period may begin before the start of the project activity and typically starts when the SWDS starts receiving waste.
- 16. The emissions are calculated as follows:

 $\overline{a}$ 

<sup>1</sup> As an approximation, methane generation in the SWDS is described as a function of time according to a first order decay process with rapid, moderate and slow degrading organic fractions distinguished.

$$
\left\{\n\begin{aligned}\nBE_{CH4,SWDS,y} \\
PE_{CH4,SWDS,y} \\
LE_{CH4,SWDS,y}\n\end{aligned}\n\right\} = \varphi_y \times \left(1 - f_y\right) \times GWP_{CH4} \times \left(1 - OX\right) \times \frac{16}{12} \times F \times DOC_{f,y}\n\qquad \qquad \text{Equation (1)}
$$

$$
\times \text{MCF}_{y} \times \sum_{x=1}^{y} \sum_{j} W_{j,x} \times \text{DOC}_{j} \times e^{-k_{j} \times (y-x)} \times (1 - e^{-k_{j}})
$$

$$
\begin{aligned}\n\left\{\n\begin{aligned}\nBE_{CH4,SWDS,m} \\
PE_{CH4,SWDS,m} \\
LE_{CH4,SWDS,m}\n\end{aligned}\n\right\} &= \varphi_y \times \left(1 - f_y\right) \times GWP_{CH4} \times \left(1 - OX\right) \times \frac{16}{12} \times F \times DOC_{f,m}\n\end{aligned}\n\qquad\n\begin{aligned}\n\text{Equation (2)} \\
LE_{CH4,SWDS,m}\n\end{aligned}
$$

$$
\times \text{MCF}_y \times \sum_{i=1}^m \sum_j W_{j,i} \times \text{DOC}_j \times e^{\frac{-k_j}{12}(m-1)} \times \left(1 - e^{\frac{-k_j}{12}}\right)
$$

#### Where, for the yearly model:

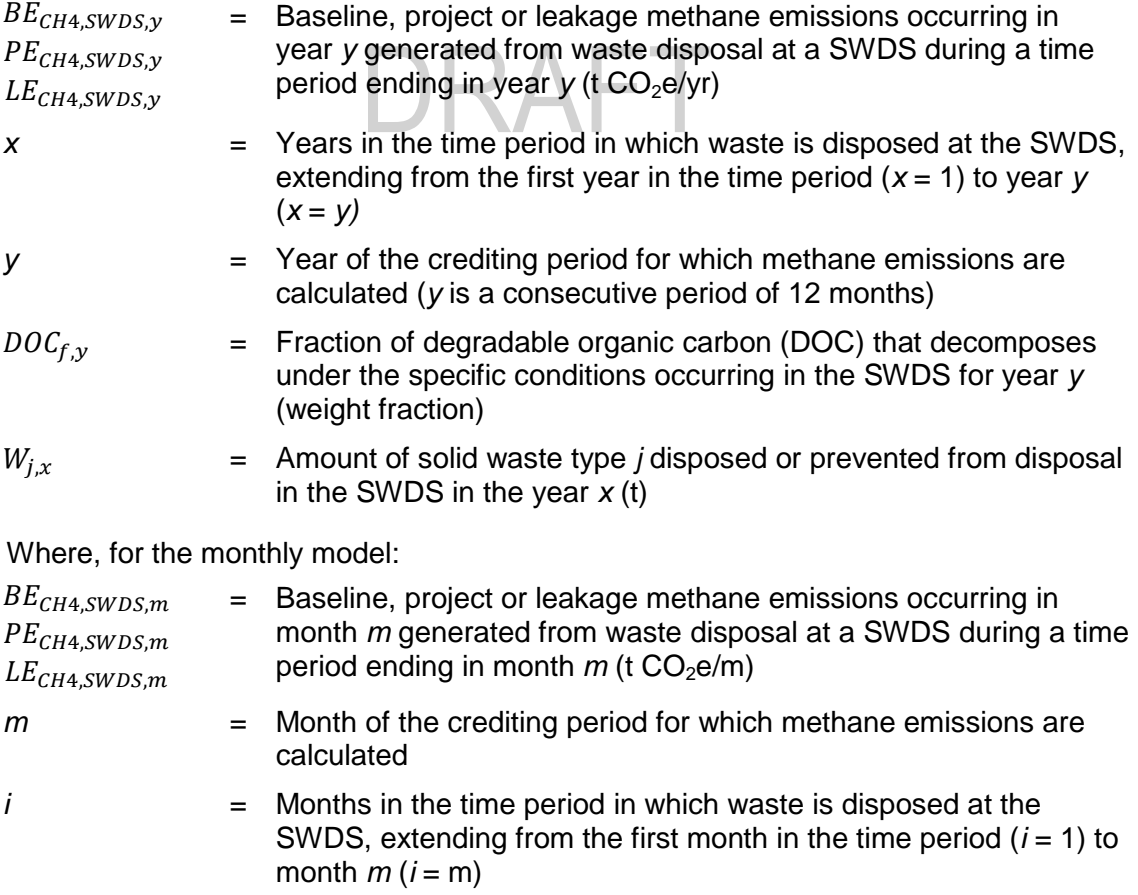

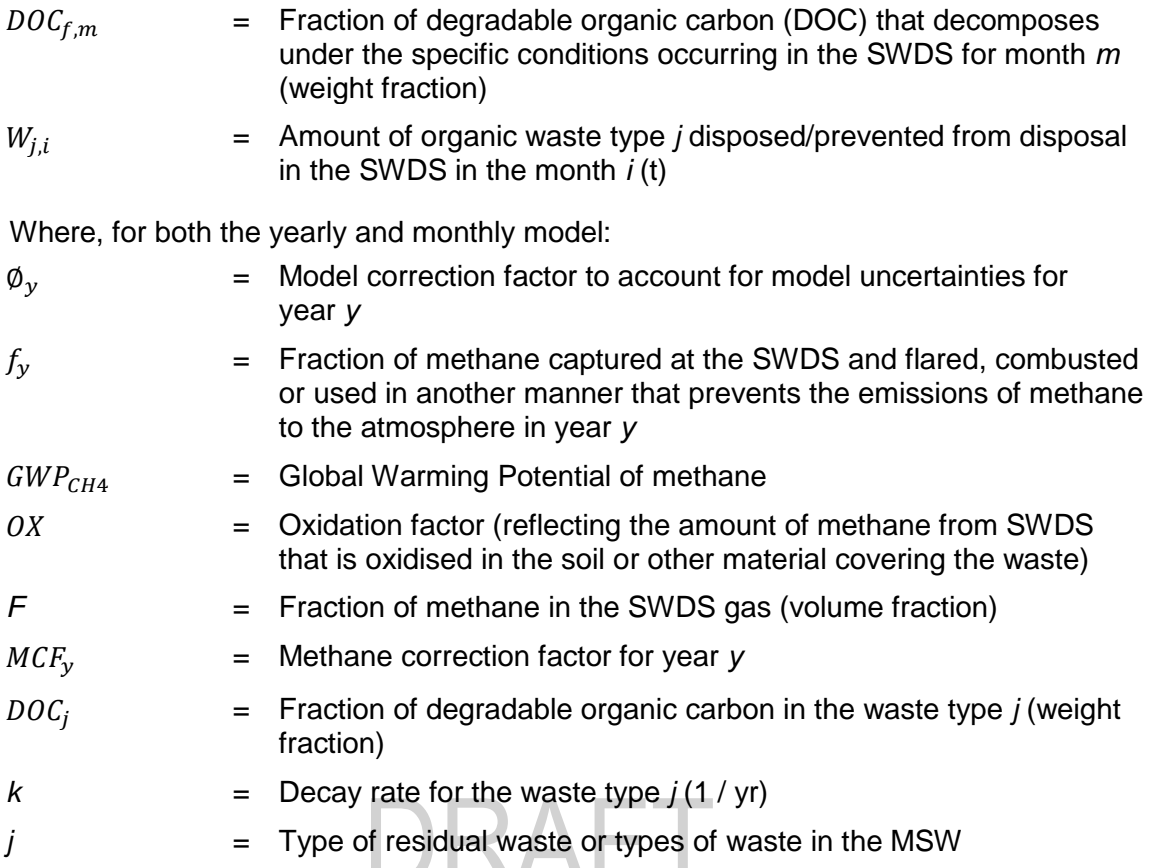

#### <span id="page-7-0"></span>**6.2. Determining the parameters required to apply the FOD model**

17. [Table](#page-7-1) 2 summarizes how the parameters required in this tool can be determined. This includes the use of default values, one time measurements or monitoring throughout the crediting period. The selection of the option that can be used depends on whether the tool is used for application A or B.

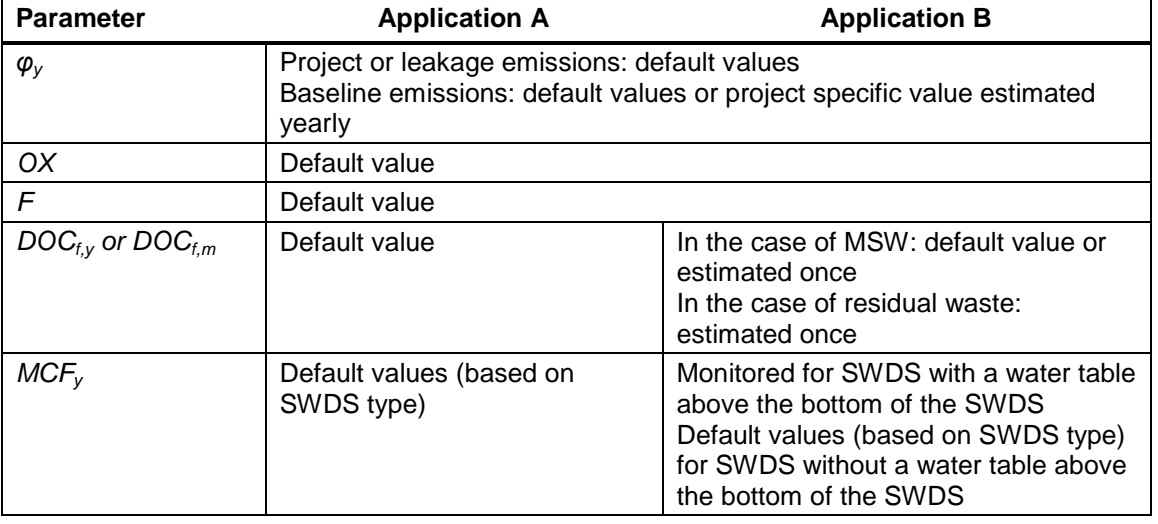

<span id="page-7-1"></span>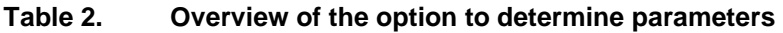

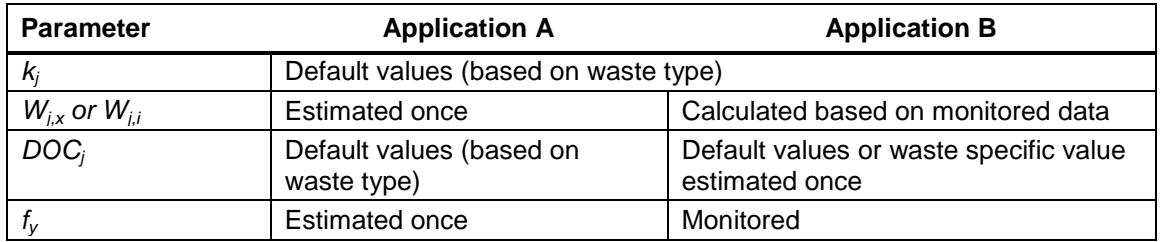

#### <span id="page-8-0"></span>**6.2.1. Determining the model correction factor (***φy***)**

18. The model correction factor (*φy*) depends on the uncertainty of the parameters used in the FOD model. If project or leakage emissions are being calculated, then *φ<sup>y</sup>* = *φdefault* = 1. If baseline emissions are being calculated, then project participants may choose between the following two options to calculate *φy*.

#### **6.2.1.1. Option 1: Use a default value**

19. Use a default value:  $\varphi_{\varphi} = \varphi_{\text{default}}$ . Default values for different applications and climatic conditions are provided in the section "Data and parameters not monitored" below.

#### **6.2.1.2. Option 2: Determine** *φ<sup>y</sup>* **based on specific situation of the project activity**

20. Undertake an uncertainty analysis for the specific situation of the proposed project activity. The overall uncertainty of the determination of methane generation in year *y* (*vy*) is calculated as follows:

$$
V_{\nu} = \sqrt{a^2 + b^2 + c^2 + d^2 + e^2 + g^2}
$$

Equation (3)

21. The factors a, b, c, d, e and g quantify the effect of the uncertainty of different parameters (listed in the second column of [Table](#page-8-1) 3), used in the FOD model, on the overall uncertainty of the methane generation in year *y*. Project participants shall select for each factor a value within the range provided in [Table](#page-8-1) 3,<sup>2</sup> following the instructions in the table, and justify their selection.

| <b>Factor</b> | <b>Parameter</b> | Lower<br>value | <b>Higher</b><br>value | Instructions for selecting the factor                                                                                                    |
|---------------|------------------|----------------|------------------------|----------------------------------------------------------------------------------------------------|
| а             | W                | 2%             | 10%                    | Use the lower value if solid waste is weighed<br>using accurate weighbridges. Use the higher<br>value if the amount of waste is estimated,<br>such as from the depth and surface area of<br>an existing SWDS |
|               | $DOC_i$          | 5%             | 10%                    | Use the lower value if the DOC is measured.<br>Use the higher value if default values are<br>used                                                                                                    |

<span id="page-8-1"></span>**Table 3. Instructions for the selection of values for the factors a, b, c, d, e and g**

<sup>2</sup> These uncertainty values are estimated based on the 68 per cent confidence level.

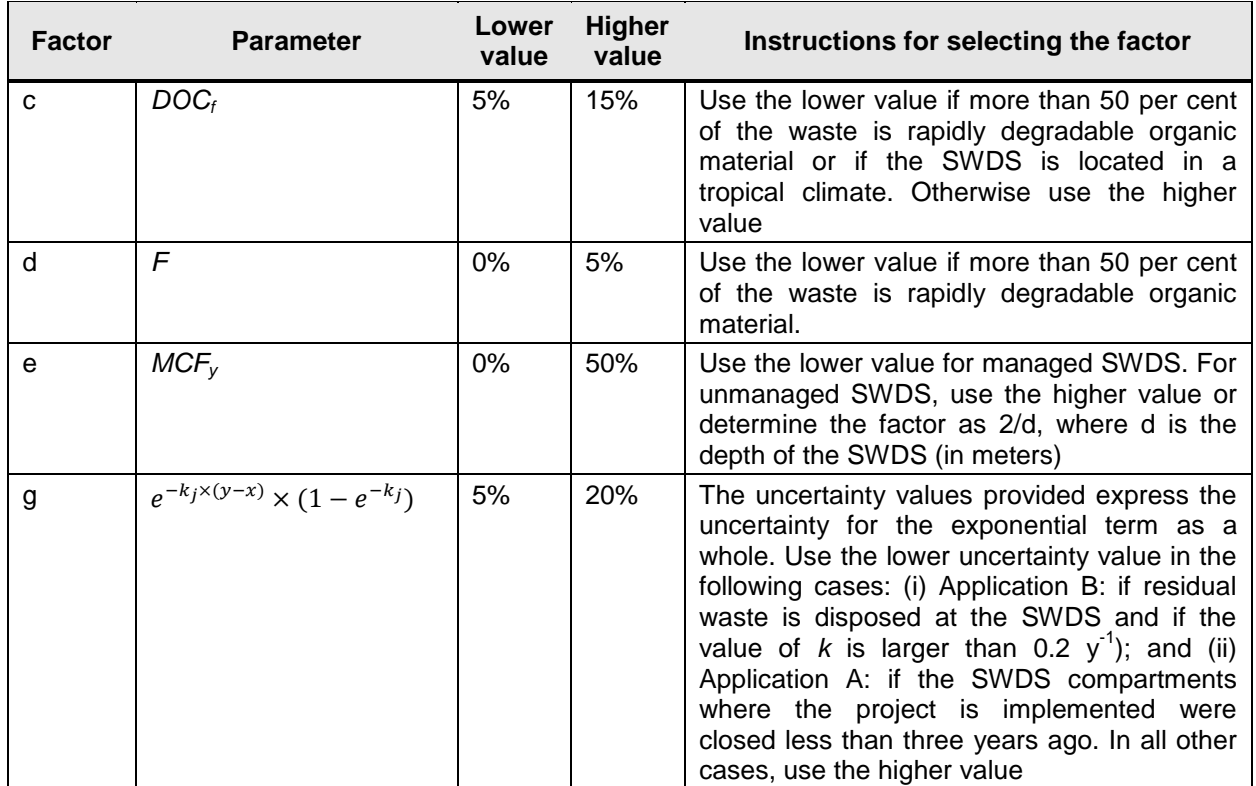

#### 22. *φy* is then calculated as follows:

$$
\varphi y = \frac{1}{\left(1 + V_v\right)}
$$

Equation (4)

23. For the case that the monthly FOD model is being used (equation (2)), then *φ<sup>y</sup>* refers to the year *y* to which the month *m* belongs.

#### <span id="page-9-0"></span>**6.2.2.** Determining the amounts of waste types *j* disposed in the SWDS ( $W_{i,x}$  or  $W_{i,j}$ )

24. Where different waste types *j* are disposed or prevented from disposal in the SWDS (for example, in the case of MSW), it is necessary to determine the amount of different waste types (*Wj,x* or *Wj,i*). In the case that only one type of waste is disposed (for example, in the case of a residual waste), then  $W_{j,x} = W_x$  and  $W_{j,i} = W_i$  and the following procedures do not need to be applied (e.g. waste sampling is not required).

#### **6.2.2.1. Application A**

25. Calculate *Wj,x* or *Wj,i* based on information from the SWDS owner and administration and from interviews with senior employees. The total amount of waste can be calculated from the SWDS surface area and average depth, assuming a specific weight of 1-1.2 t per cubic meter. If the SWDS has distinct compartments and if the amount of waste per compartment and the exploitation period of a compartment is known, then the amounts of waste for a specific series of years can be obtained. Further historic information on amounts, composition and origin of the waste might be found in SWDS administration documents (e.g. contracts with clients and invoices to clients) or obtained from old business plans or business evaluations.

#### **6.2.2.2. Application B**

26. Determine the amount of different waste types through sampling and calculate the mean from the samples either using equation (5) to determine the value of *Wj,x* for the yearly model or using equation (6) to determine the value of *Wj,i* for the monthly model, as follows:

$$
W_{j,x} = W_x \times p_{j,x}
$$
 Equation (5)

Where:

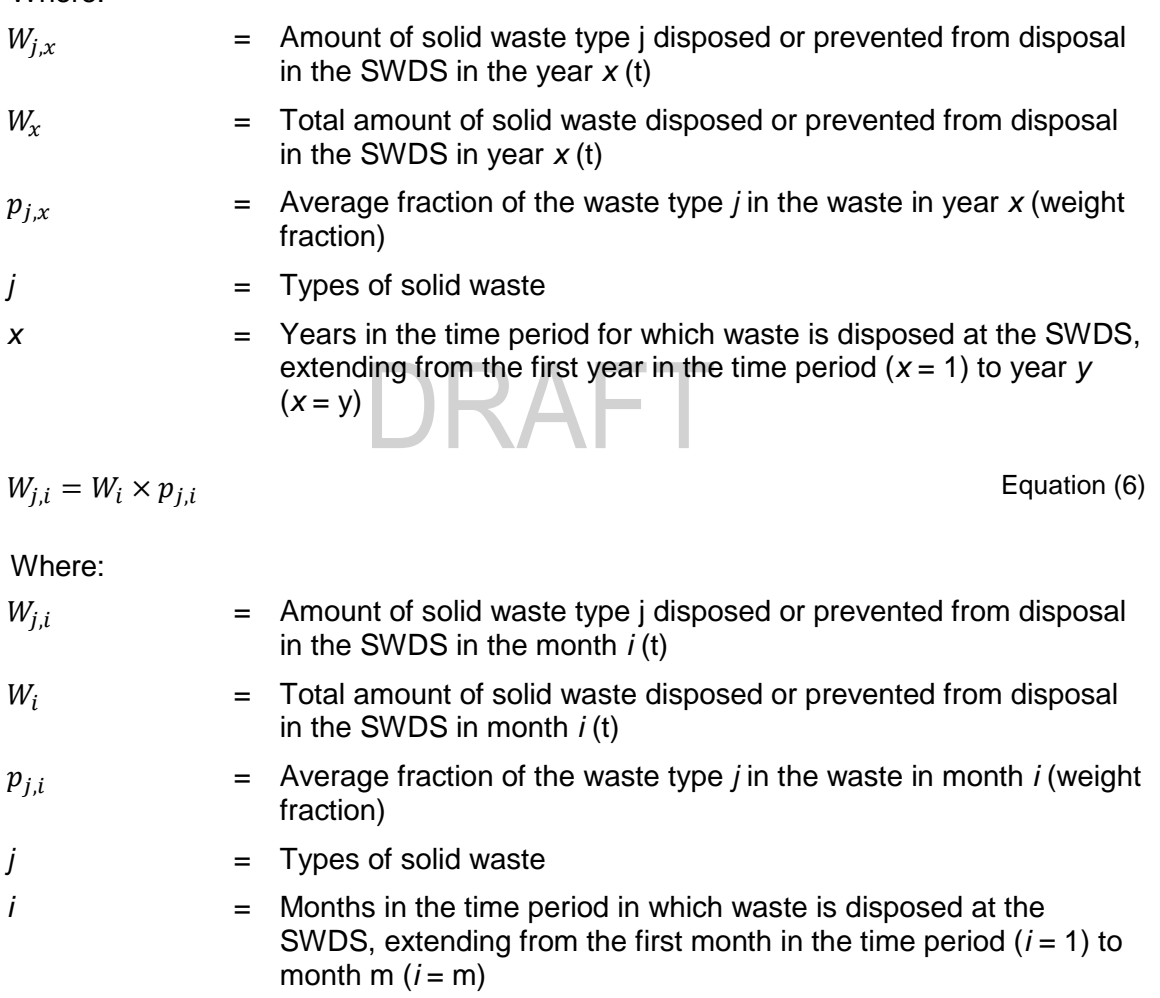

27. The fraction of the waste type *j* in the waste for the year *x* or month *i* are calculated according to equations (7) and (8), as follows:

$$
p_{j,x} = \frac{\sum_{n=1}^{Z_x} p_{n,j,x}}{Z_x}
$$
 Equation (7)

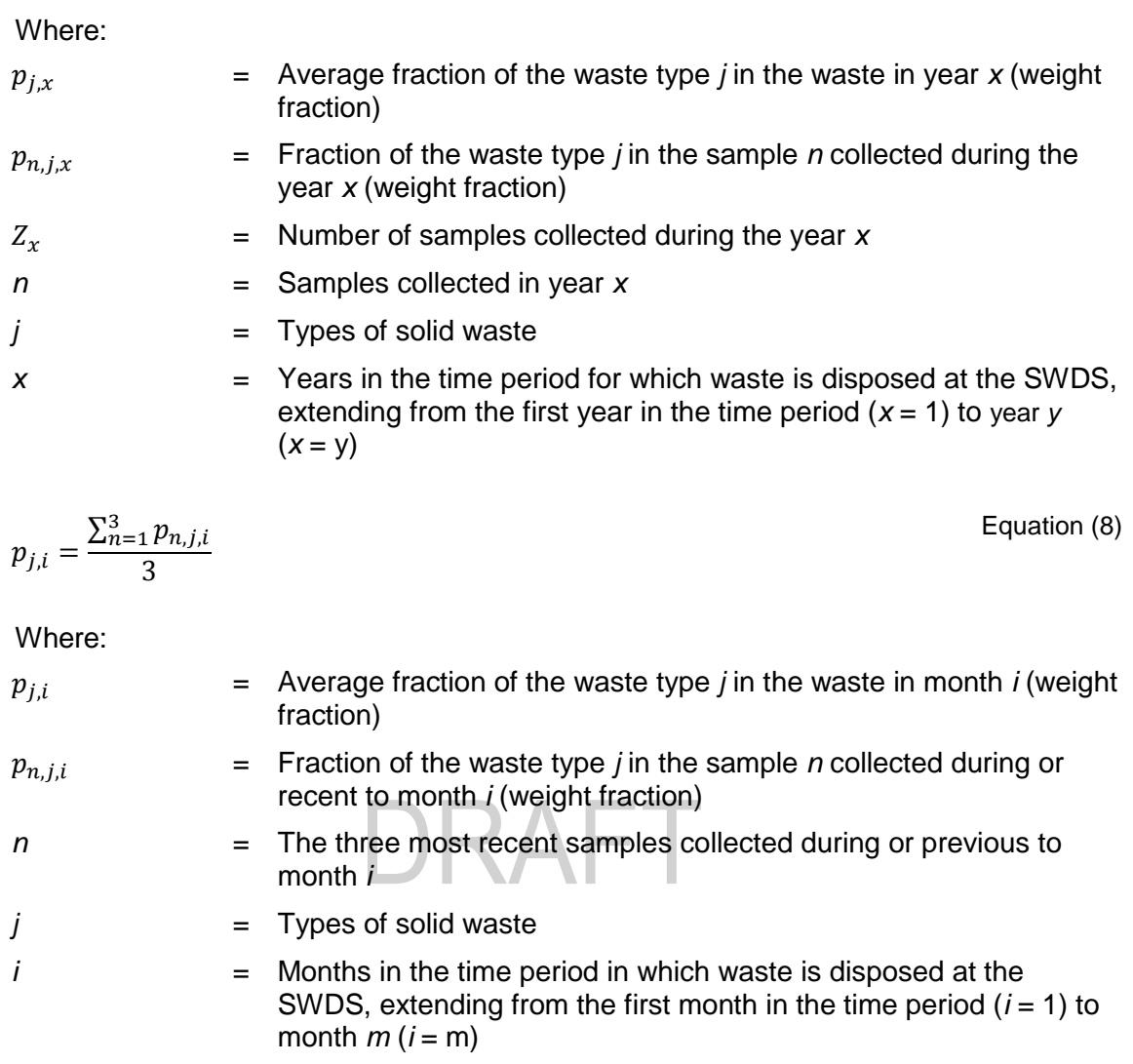

#### <span id="page-11-0"></span>**6.2.3. Determining the fraction of DOC that decomposes in the SWDS (***DOCf,y***)**

#### **6.2.3.1. Application A**

28. *DOCf,y* is given as a default value (*DOCf,y* = *DOCf,default*) provided in the section "Data and parameters not monitored" below.

#### **6.2.3.2. Application B**

29. In the case that the tool is applied to MSW, then project participants may choose to either apply a default value (*DOCf,y* = *DOCf,default*) or to determine *DOCf,y* or *DOCf,m* based on measurements of the biochemical methane potential of the MSW (*BMP*<sub>MSW</sub>), as follows:

$$
DOC_{f,y} = 0.7 \times \frac{12}{16} \times \frac{BMP_{MSW}}{F \times \sum_{j}(p_{j,y} \times DOC_{j})}
$$
 Equation (9)

and

$$
DOC_{f,m} = 0.7 \times \frac{12}{16} \times \frac{BMP_{MSW}}{F \times \sum_{j}(p_{j,m} \times DOC_{j})}
$$
   
Equation (10)

| \n <p>Where:</p> \n $DOC_{f,y}$ \n <p>= Fraction of degraduate organic carbon (DOC) that decomposes under the specific conditions occurring in the SWDS for year <i>y</i> (weight fraction)</p> \n |
|----------------------------------------------------------------------------------------------------|
| \n <p>DOC<sub>f,m</sub></p> \n <p>= Fraction of degraduate organic carbon (DOC) that decomposes under the specific conditions occurring in the SWDS for month <i>m</i> (weight fraction)</p> \n    |
| \n <p><math display="block">BMP_{MSW}</math></p> \n <p>= Biochemical methane potential for the MSW disposed or prevented from disposal (t CH<sub>4</sub>/t waste)</p> \n                           |
| \n <p><math display="block">F</math></p> \n <p>= Fraction of methane in the SWDS gas (volume fraction)</p> \n                                                                                      |
| \n <p><math display="block">DOC_j</math></p> \n <p>= Fraction of degraduate organic carbon in the waste type <i>j</i> (weight fraction)</p> \n                                                     |
| \n <p><math display="block">p_{j,y}</math></p> \n <p>= Average fraction of the waste type <i>j</i> in the waste in month <i>m</i> (weight fraction)</p> \n                                         |
| \n <p><math display="block">p_{j,m}</math></p> \n <p>= Average fraction of the waste type <i>j</i> in the waste in month <i>m</i> (weight fraction)</p> \n                                         |
| \n <p><math display="block">p_{j,m}</math></p> \n <p>= Average fraction of the waste type <i>j</i> in the waste in month <i>m</i> (weight fraction)</p> \n                                         |
| \n <p><math display="block">p_{j,m}</math></p> \n <p>= Average fraction of the waste type <i>j</i> in the waste in month <i>m</i> (weight fraction)</p> \n                                         |
| \n <p><math display="block">p_{j,m}</math></p> \n <p>= Average fraction of the waste type <i>j</i> in the waste in month <i>m</i> (weight fraction)</p> \n                                         |
| \n <p><math display="block">p_{j,m}</math></p> \n <p>= Average fraction of the waste type <i>j</i> in the water in month <i>m</i> (weight fraction)</p> \n                                         |
| \n <p><math display="block">p_{j,m}</math></p> \n <p>= Average fraction of the waste type <i>j</i> in the water in month <i>m</i> (weight fraction)</p> \n                                         |
| \n <p><math display="block"></math></p>                                                                                                    |

30. In the case that the tool is applied to a residual waste, then project participants shall determine *DOCf,y* or *DOCf,m* based on measurements of the biochemical methane potential of the residual waste type *j* (*BMPj*), as follows:

Equation (11)

$$
DOC_{f,y} = DOC_{f,m} = 0.7 \times \frac{12}{16} \times \frac{BMP_j}{F \times DOC_j}
$$

Where:

- $DOC_{f.v}$  = Fraction of degradable organic carbon (DOC) that decomposes under the specific conditions occurring in the SWDS for year *y* (weight fraction)
- $DOC_{f,m}$  = Fraction of degradable organic carbon (DOC) that decomposes under the specific conditions occurring in the SWDS for month *m* (weight fraction)
- $BMP_i$  = Biochemical methane potential for the residual waste type *j* disposed or prevented from disposal (t  $CH<sub>4</sub>/t$  waste)

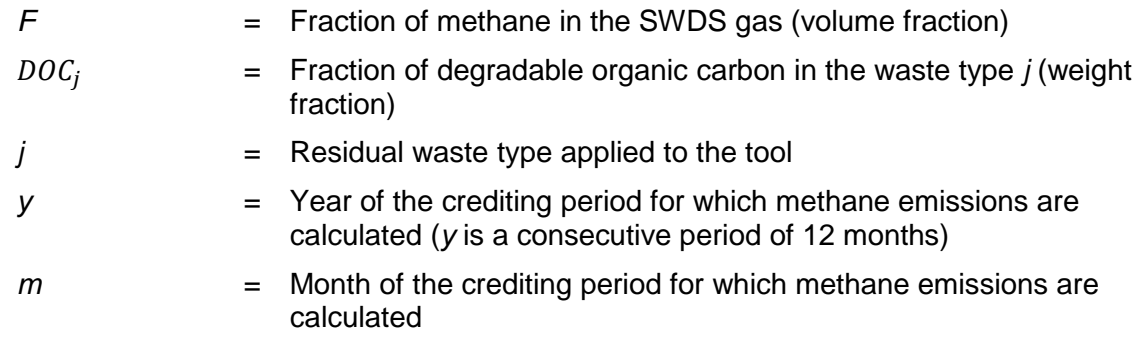

#### <span id="page-13-0"></span>**6.2.4. Procedure to determine the methane correction factor (***MCFy***)**

#### **6.2.4.1. Application A**

31. The MCF should be selected as a default value ( $MCF_y = MCF_{default}$ ) provided in the section "Data and parameters not monitored" below.

#### **6.2.4.2. Application B**

32. In case of a water table above the bottom of the SWDS (for example, due to using waste to fill inland water bodies, such as ponds, rivers or wetlands), the MCF should be determined as follows:

$$
MCF_y = MAX \left\{ \left( 1 - \frac{2}{d_y} \right), \frac{h_{w,y}}{d_y} \right\} \quad \boxed{\bigcap}
$$

Equation (12)

Where:

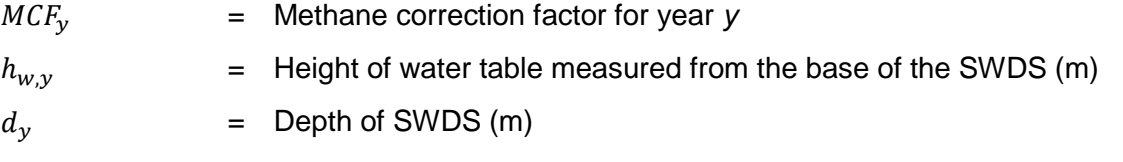

33. In other situations, the MCF should be selected as a default value (*MCF<sup>y</sup>* = *MCFdefault*).

#### <span id="page-13-1"></span>**6.3. Data and parameters not monitored**

#### **Data / Parameter table 1.**

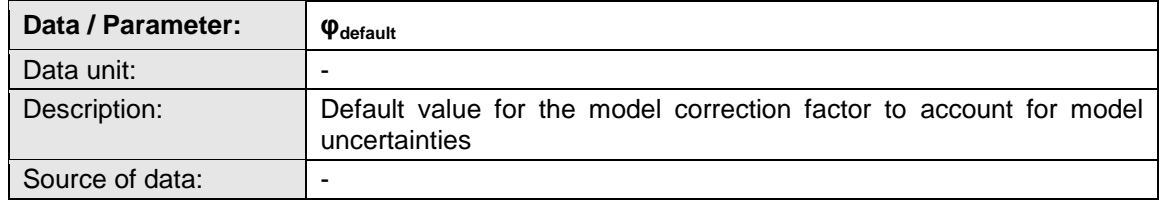

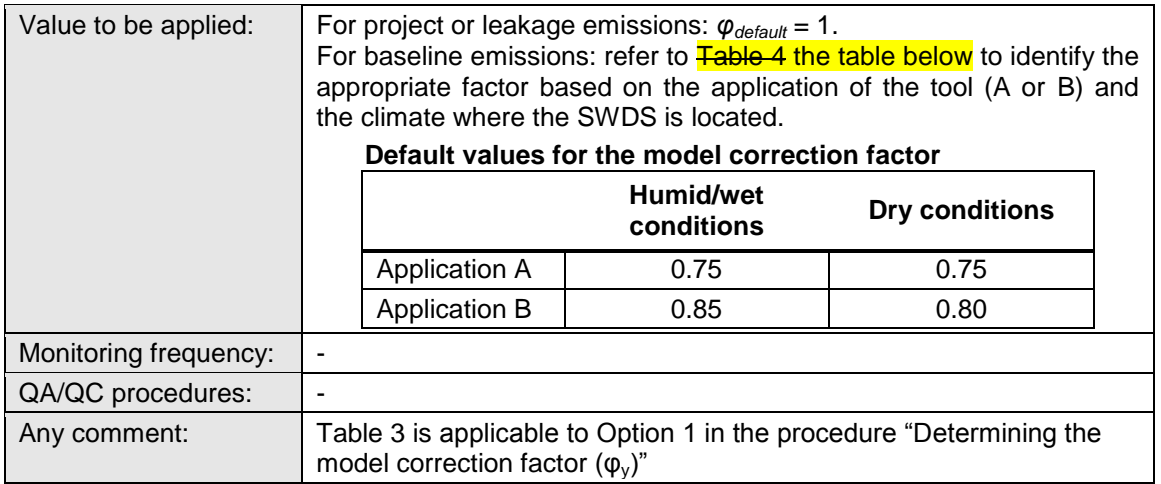

#### **Data / Parameter table 2.**

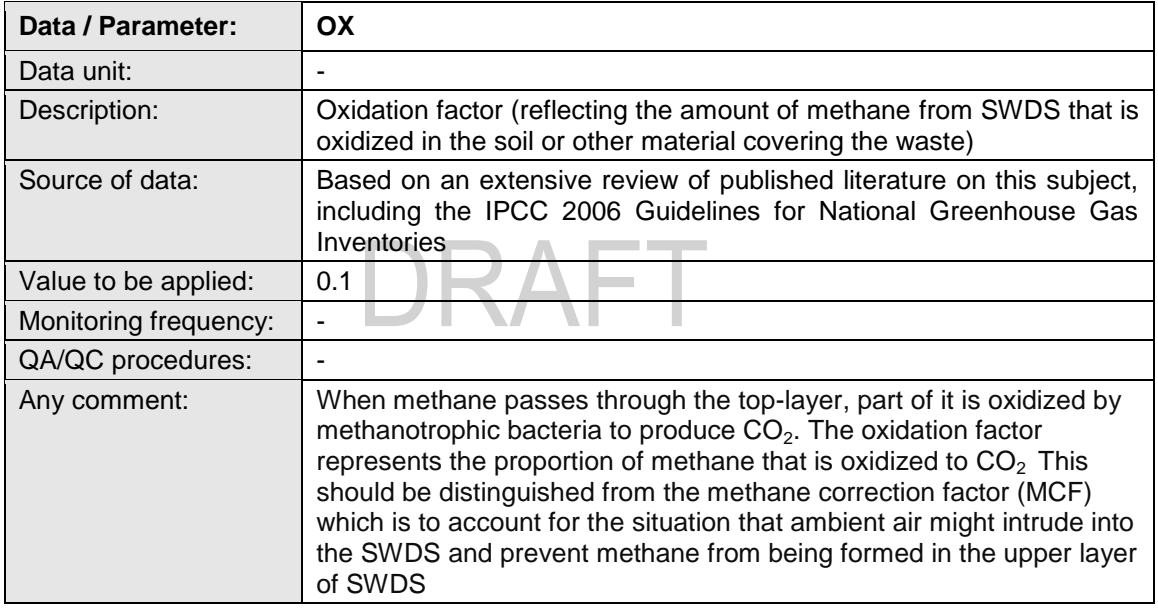

#### **Data / Parameter table 3.**

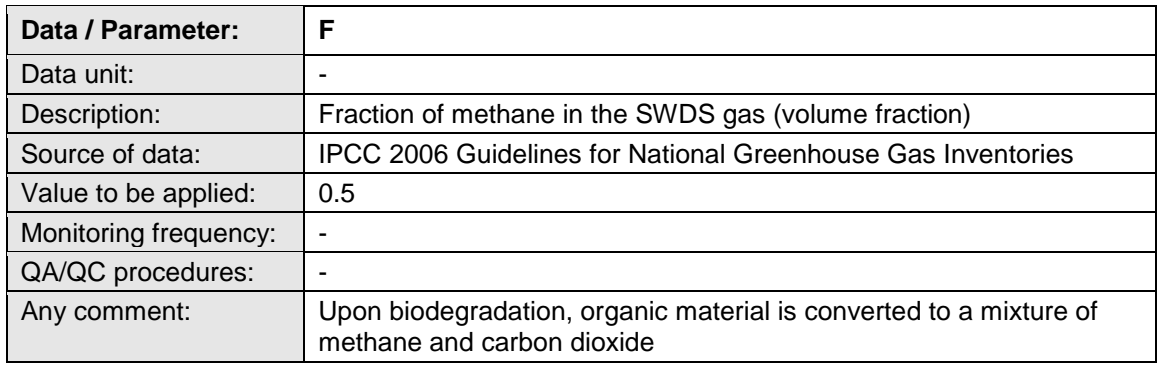

#### **Data / Parameter table 4.**

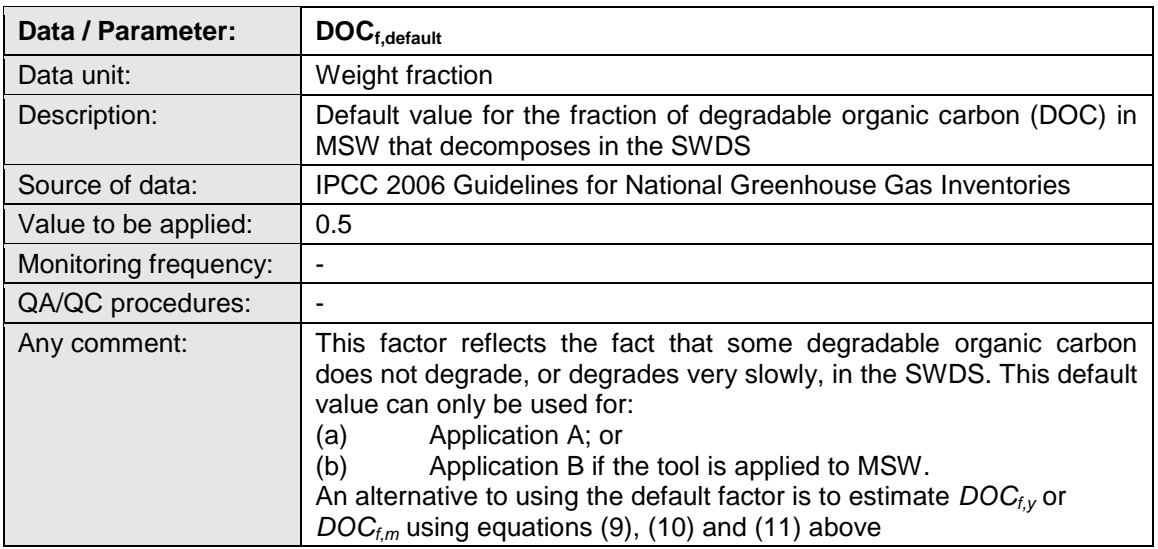

#### **Data / Parameter table 5.**

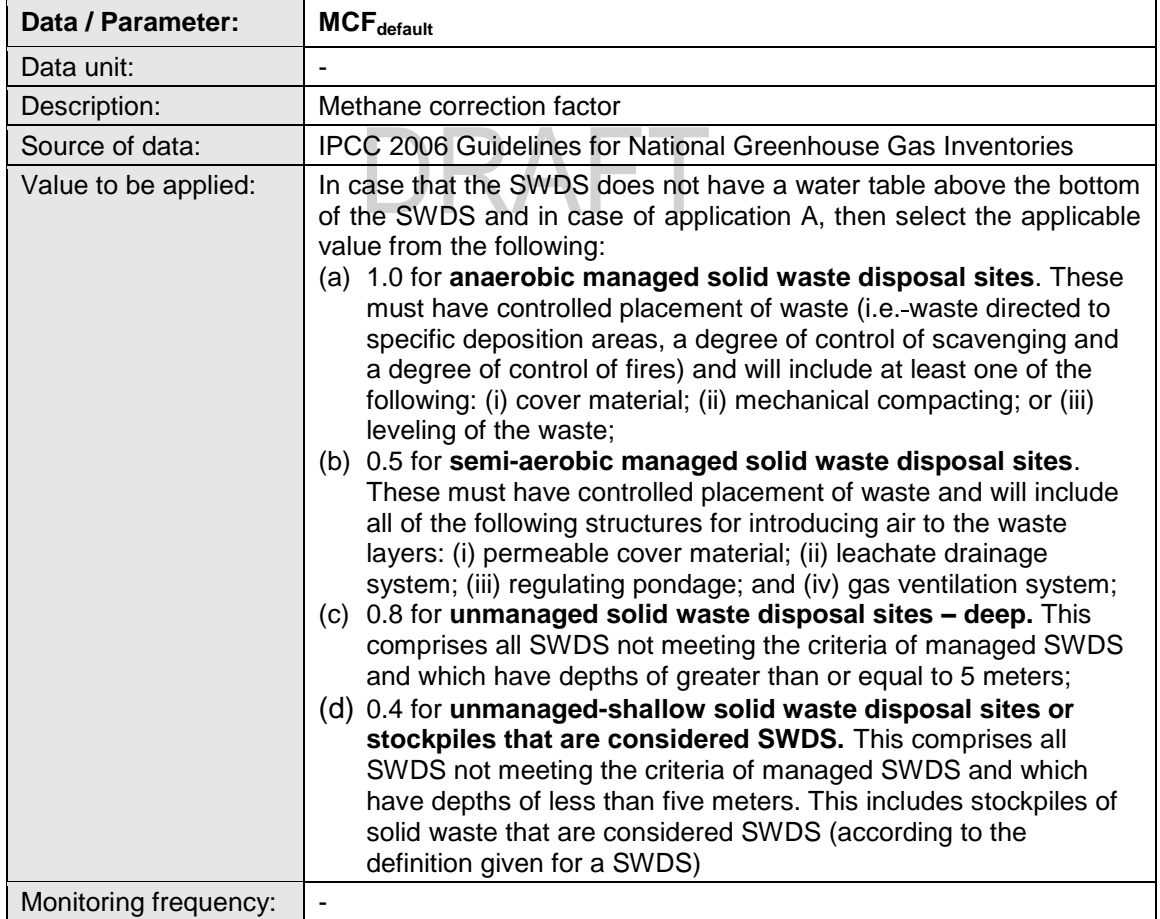

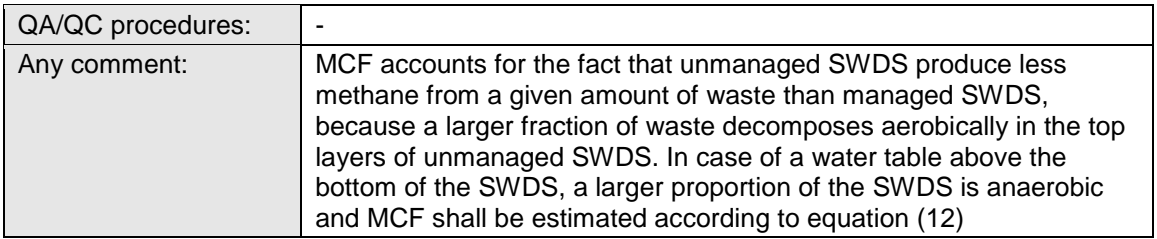

#### **Data / Parameter table 6.**

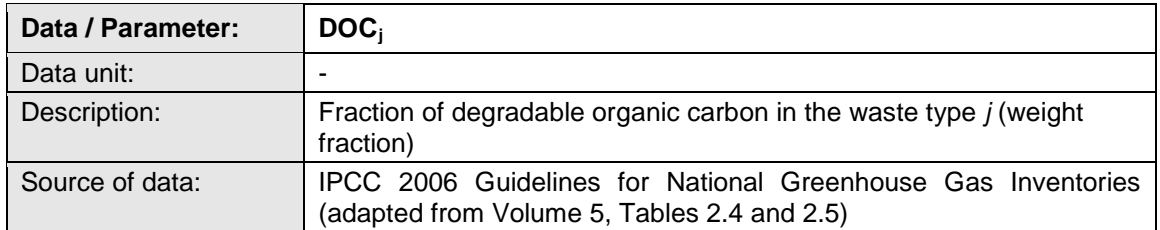

# DRAFT

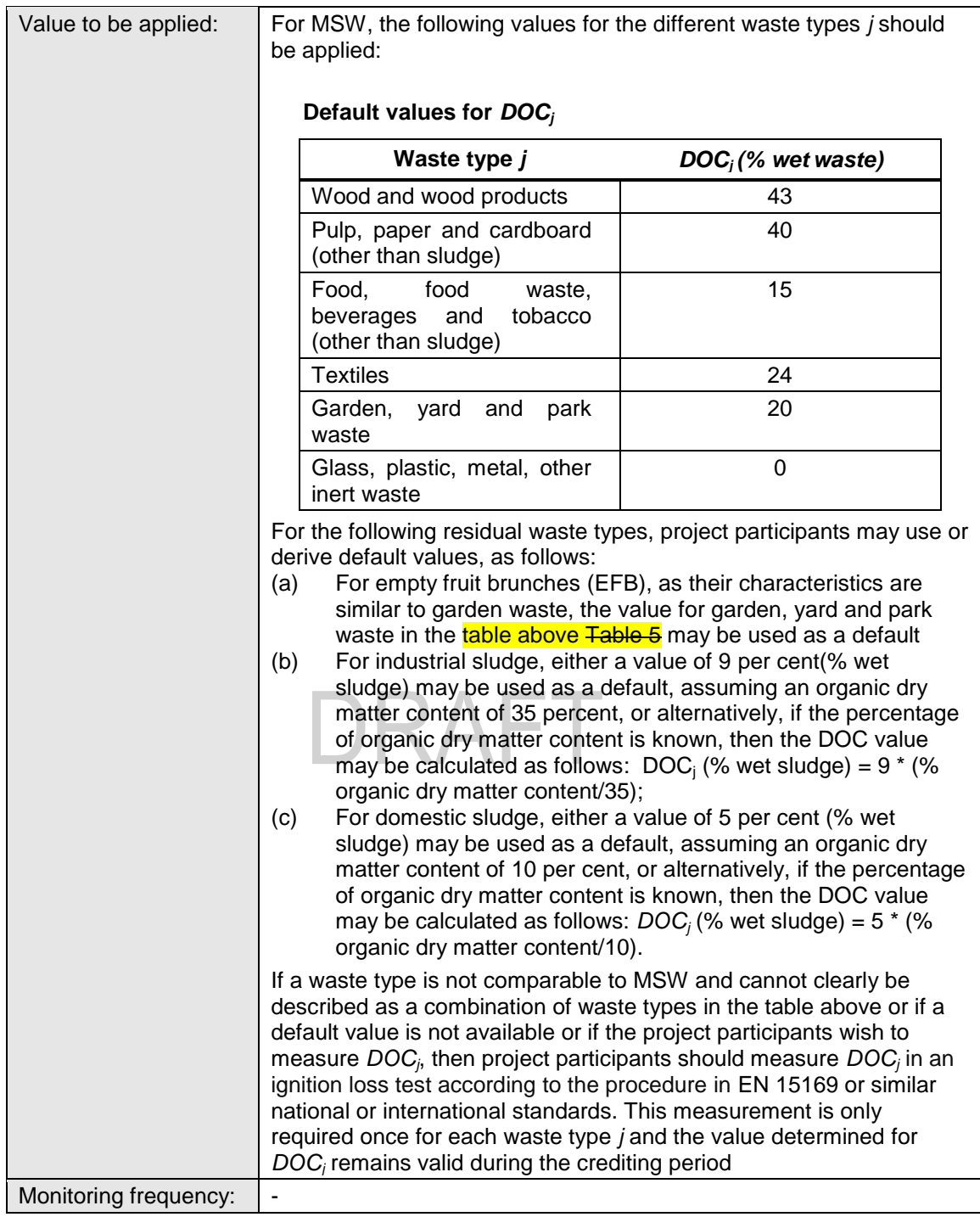

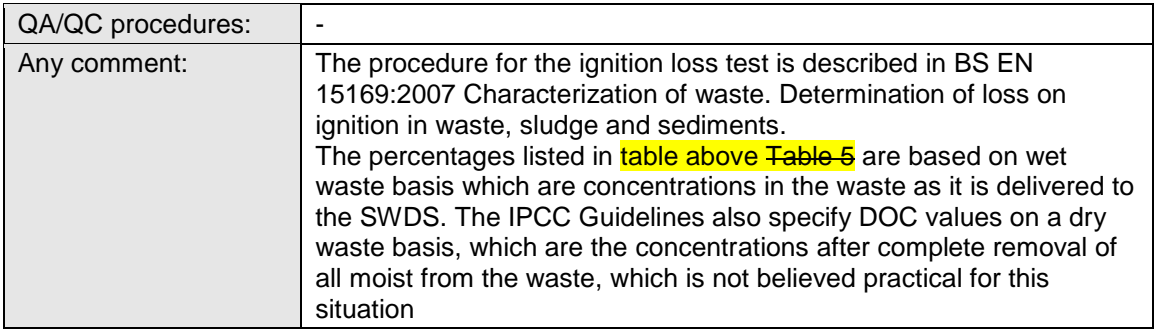

#### **Data / Parameter table 7.**

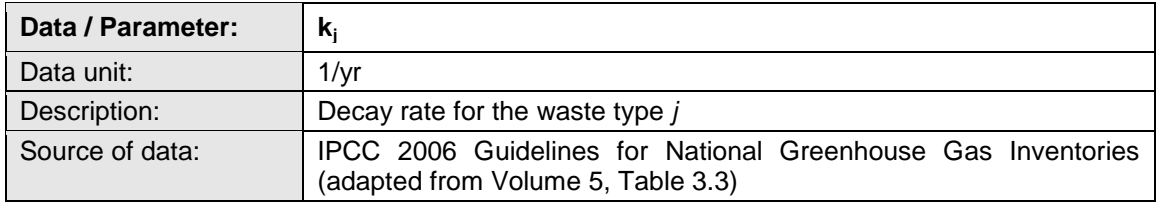

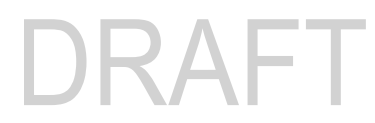

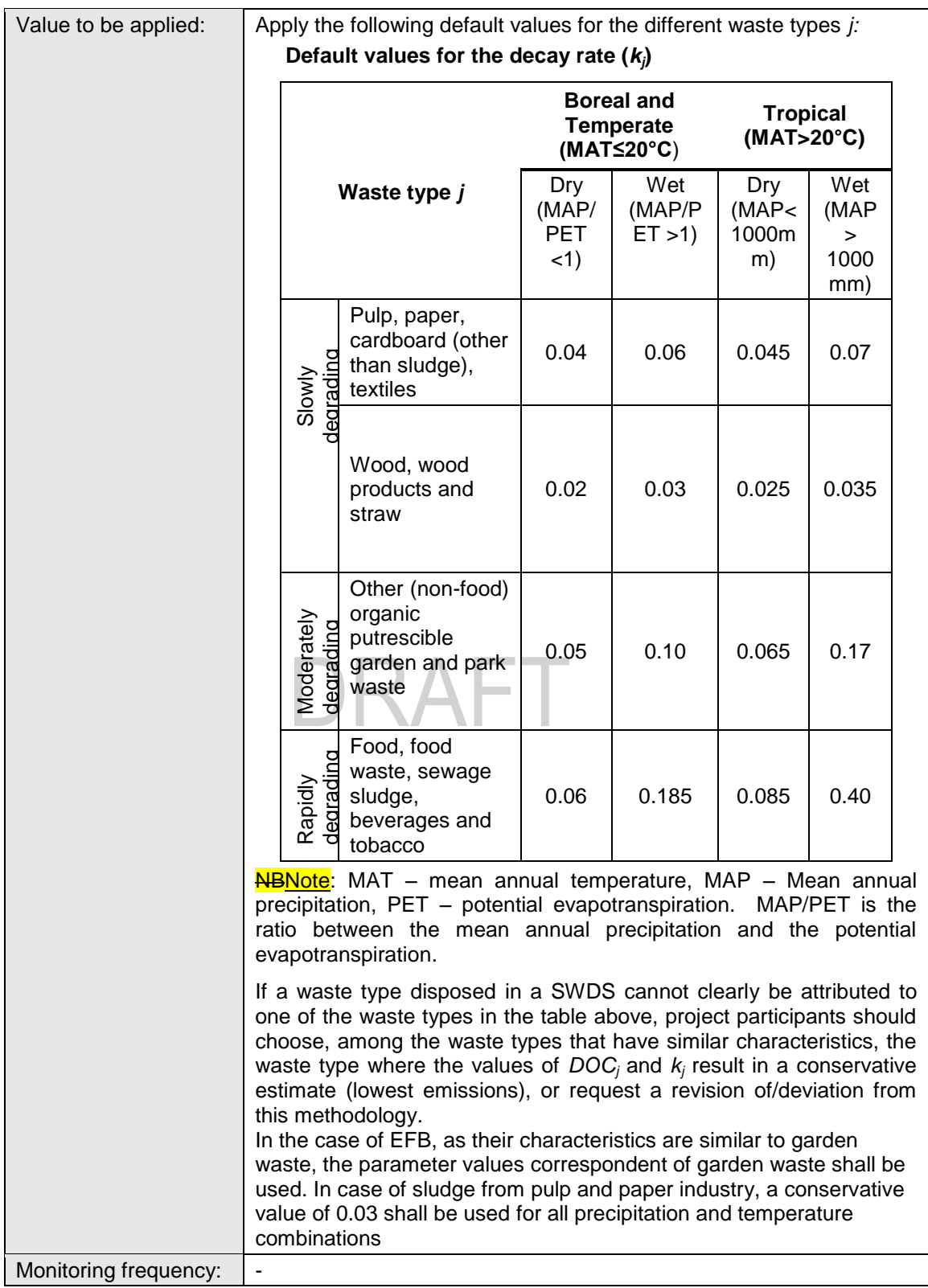

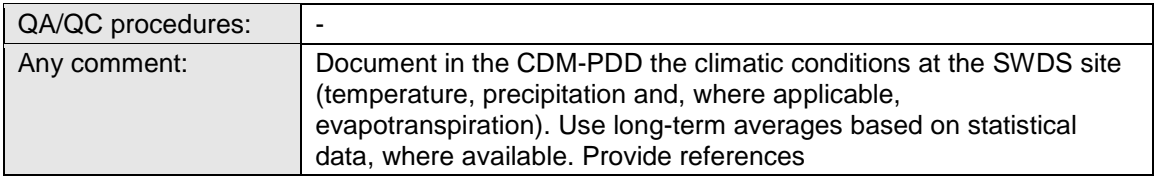

#### **Data / Parameter table 8.**

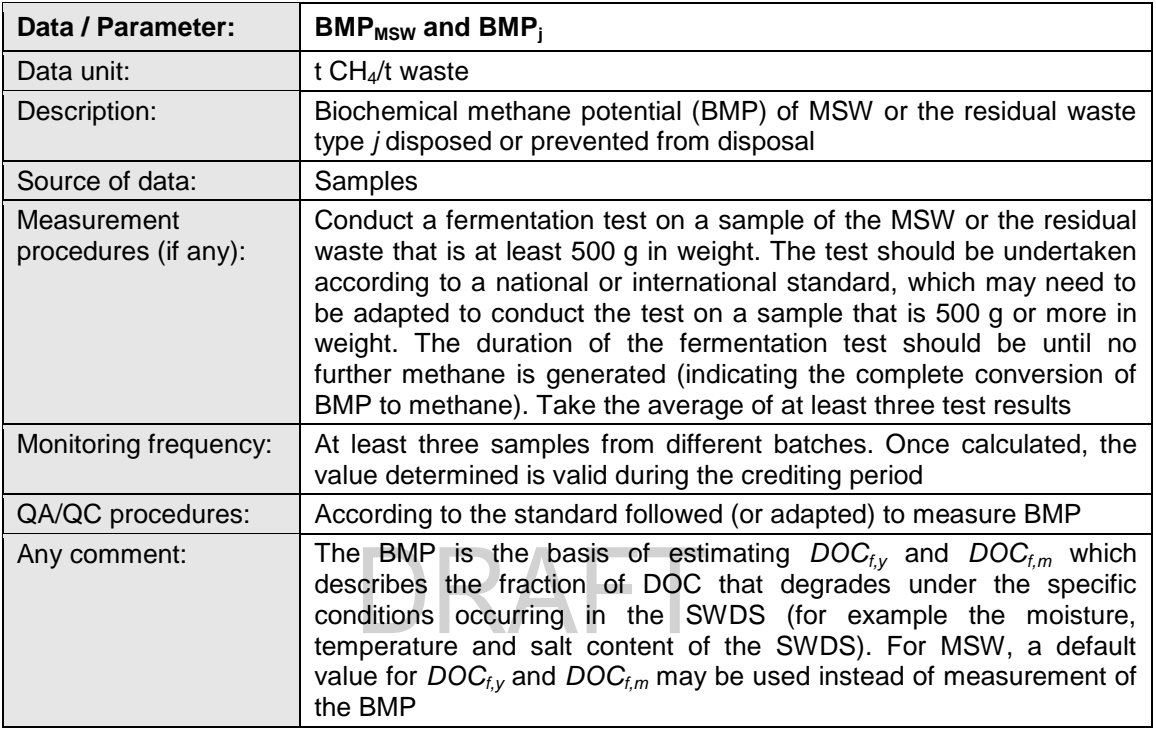

#### **Data / Parameter table 9.**

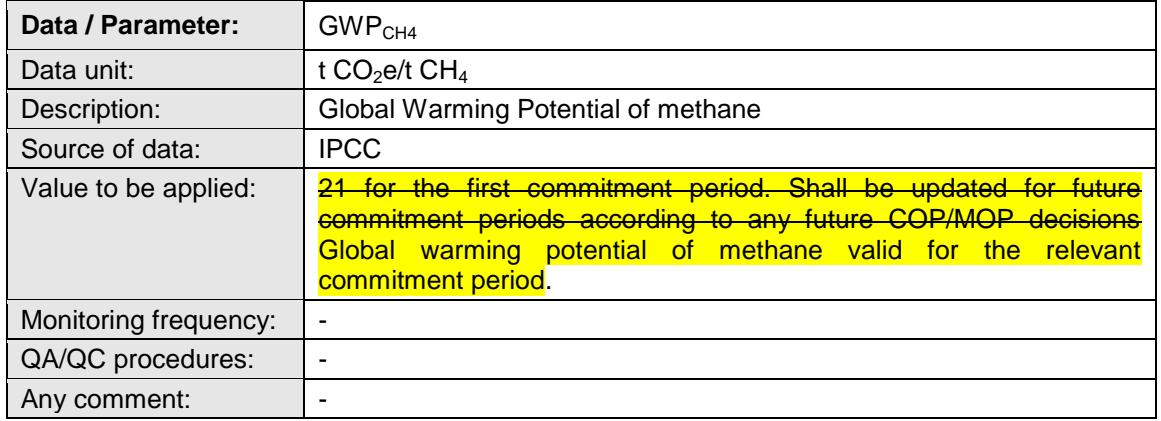

# <span id="page-21-0"></span>**7. Monitoring methodology procedure**

#### <span id="page-21-1"></span>**7.1. Monitoring procedures**

34. Monitoring involves an annual assessment of the conditions at the SWDS where the waste is disposed or prevented from disposal.

#### <span id="page-21-2"></span>**7.2. Data and parameters monitored**

#### **Data / Parameter table 10.**

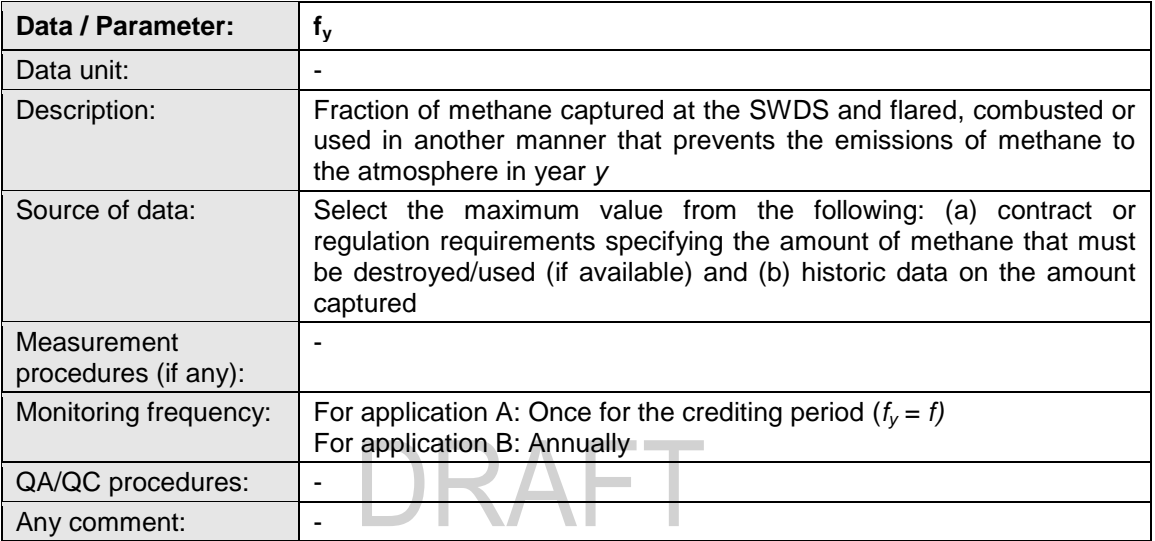

#### **Data / Parameter table 11.**

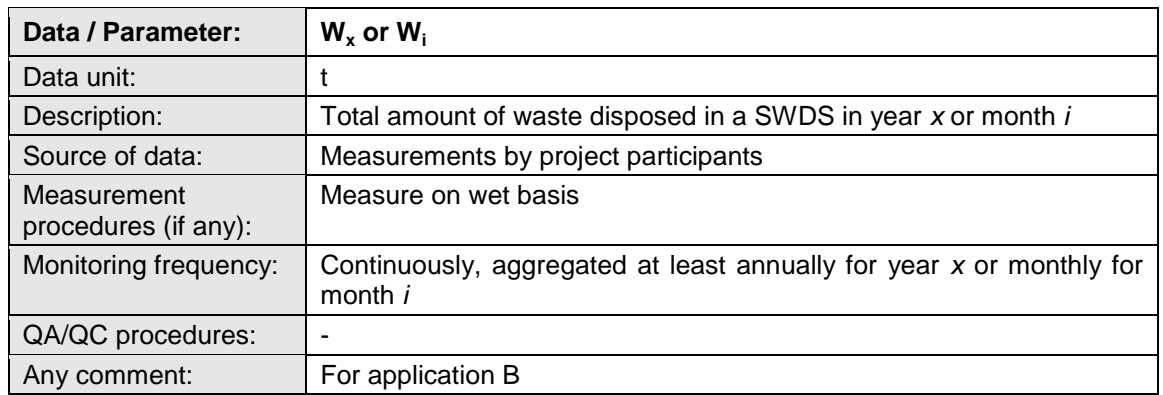

#### **Data / Parameter table 12.**

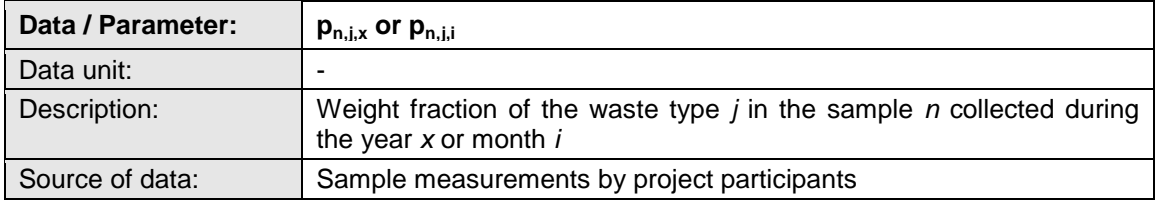

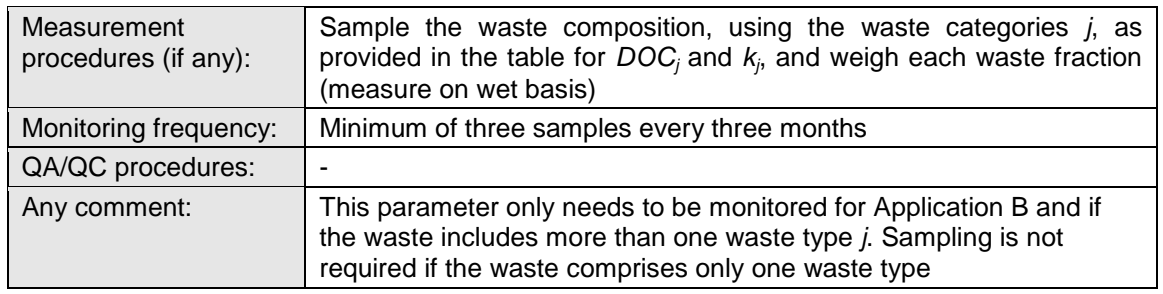

#### **Data / Parameter table 13.**

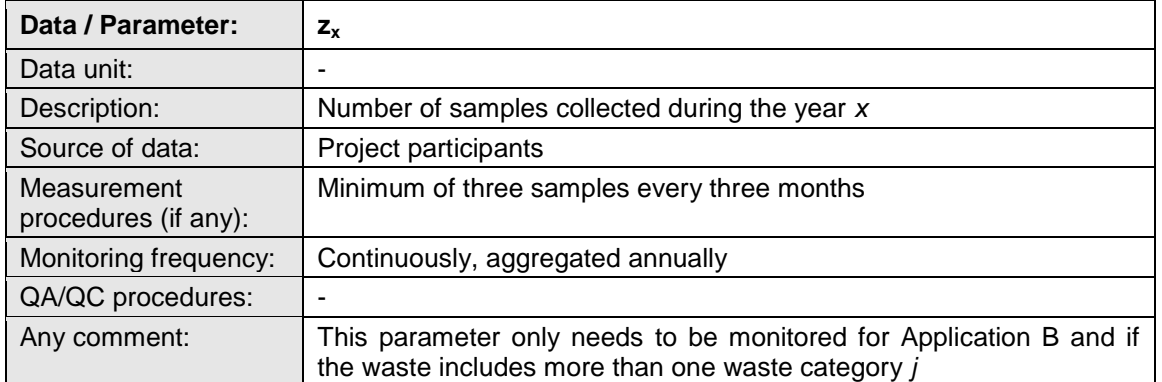

### Data / Parameter table 14.

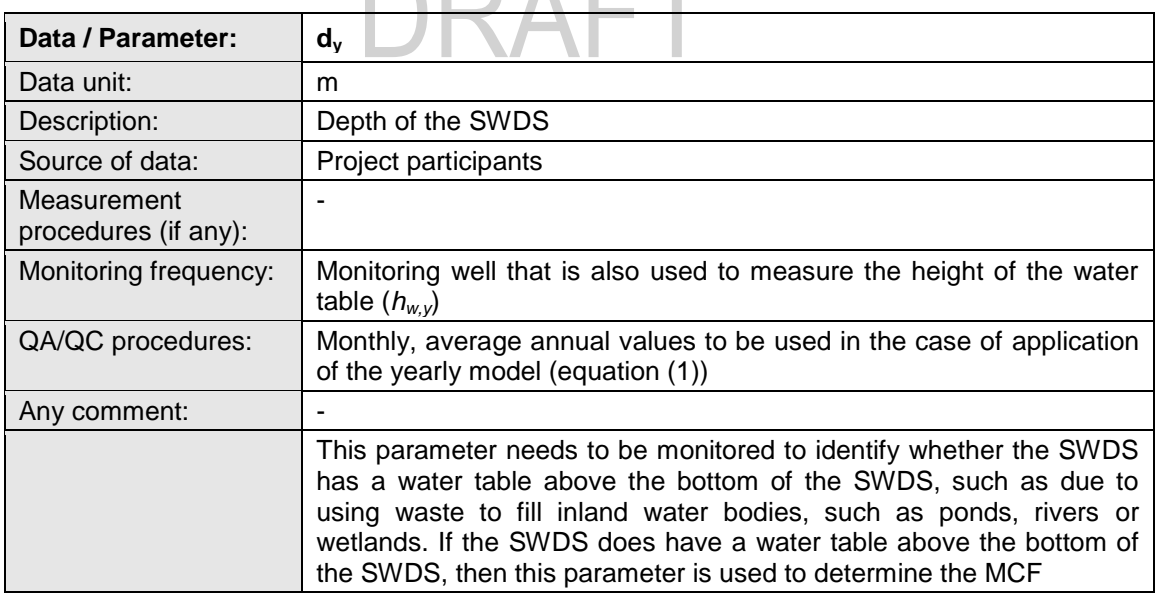

#### **Data / Parameter table 15.**

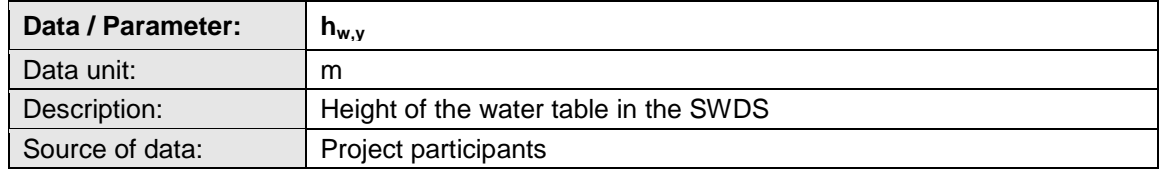

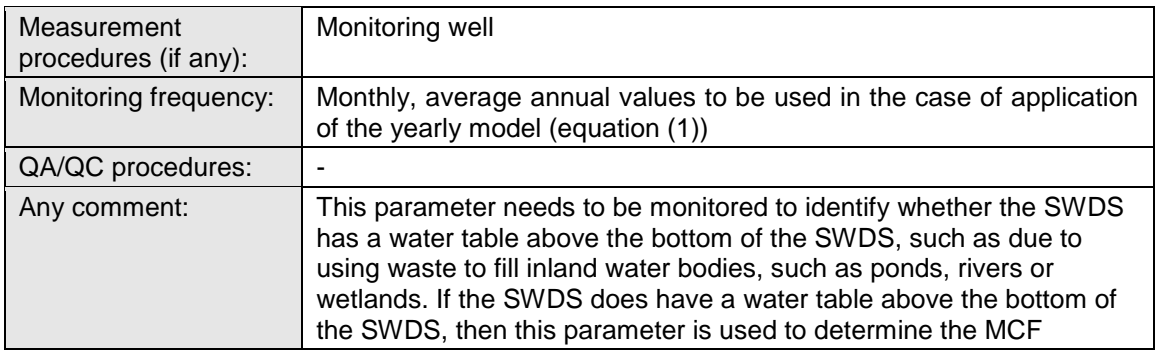

#### **Data / Parameter table 16.**

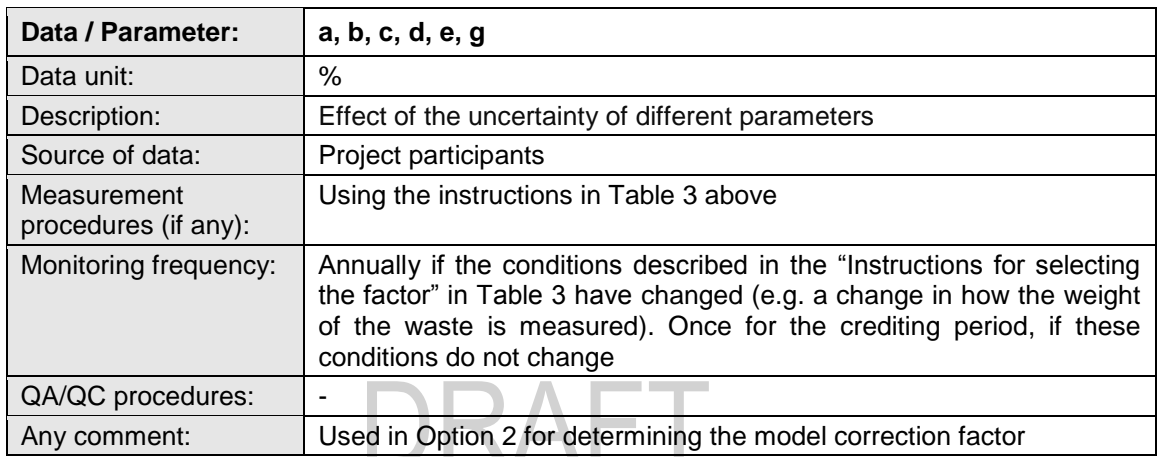

# <span id="page-24-0"></span>**Appendix 1. Simplified approach**

1. For projects of application B type, as defined in section 2.2, and which involve solely municipal solid waste, project proponent may use a simplified approach for the determination of baseline methane emissions. In this approach, part of equation (1) which corresponds to the property of waste and climate zone is replaced by default values, relieving the project proponents the task of analysing the composition of waste. The term which may be replaced has the unit of  $tCO<sub>2</sub>/t$ onne dry waste and is:

Equation (1)

Equation (2)

$$
GWP_{CH4} \times (1 - OX) \times \frac{16}{12} \times F \times DOC_{f,y} \times \sum_{x=1}^{y} \sum_{j} DOC_j \times e^{-k_j \times (y-x)}
$$

$$
\times (1 - e^{-k_j})
$$

2. Equation (1) is therefore simplified with only *W<sup>x</sup>* as a monitoring parameter:

$$
BE_{CH4,SWDS,y} = \varphi_y \times (1 - f_y) \times \sum_{x=1}^{y} Default_x \times W_x
$$

3. The value of *Default<sup>x</sup>* depends on the climate zone and on the year x since the disposal of the waste.

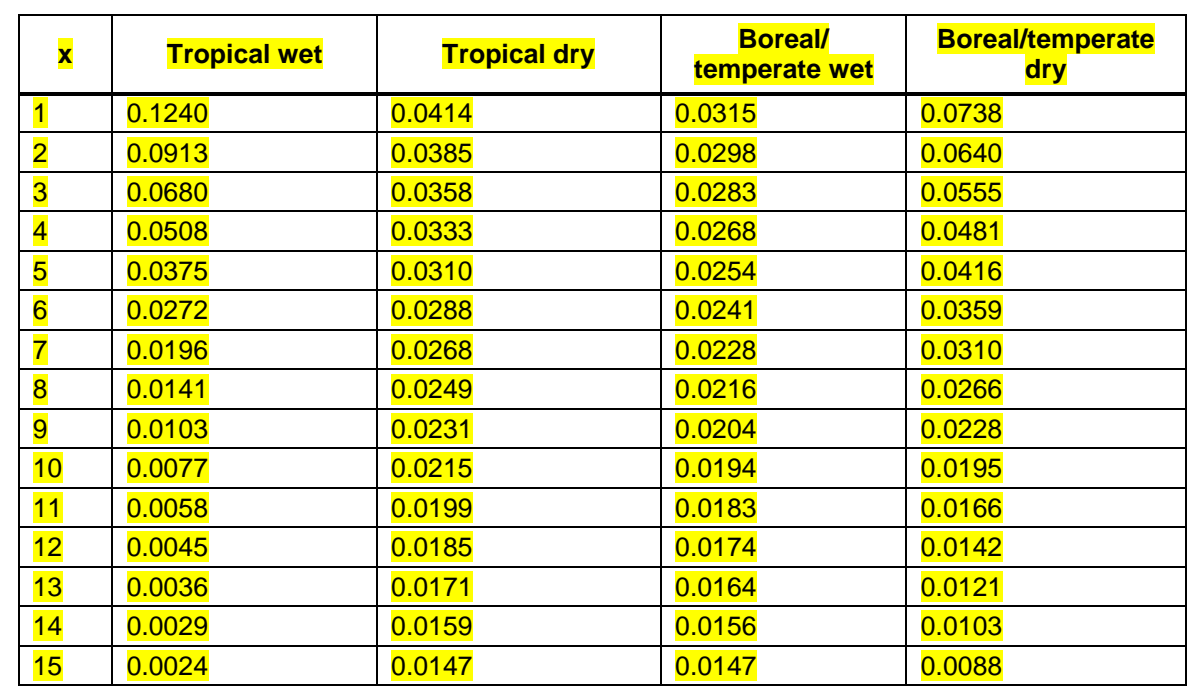

**Table 1. Default values for simplified procedure**

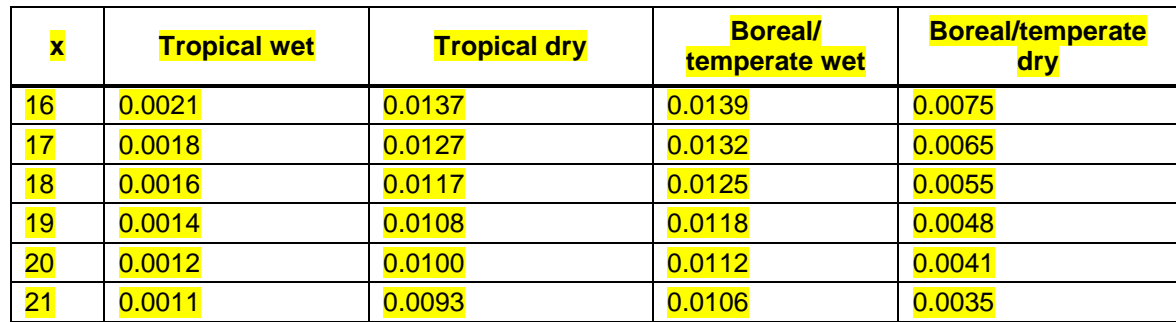

4. The following assumed values were used in the calculation:

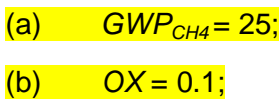

- $\overline{(c)} \qquad F = 0.5;$
- $(d)$  *DOC<sub>f</sub>* = 0.5;

(e) *MCF* = 1.

- - - - -

# **Document information**

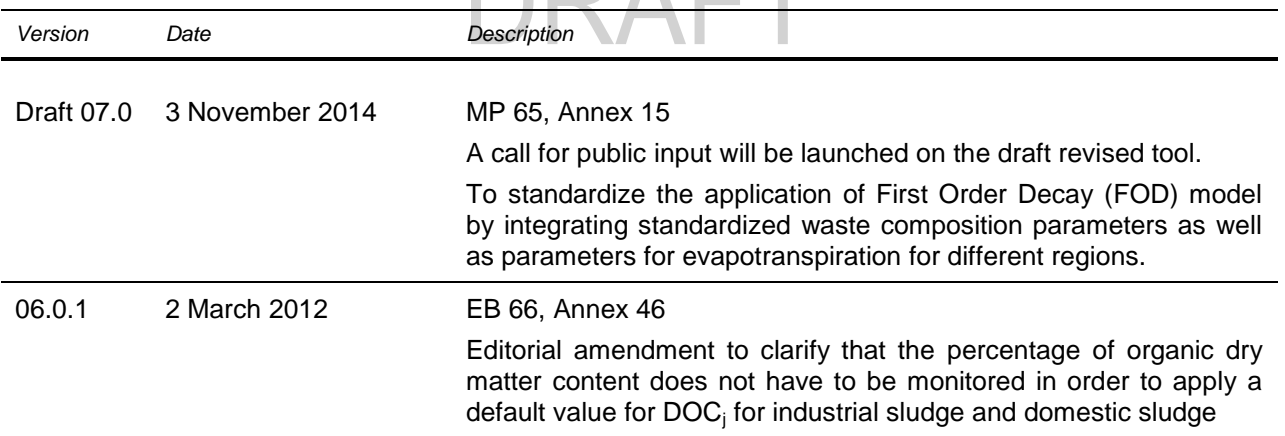

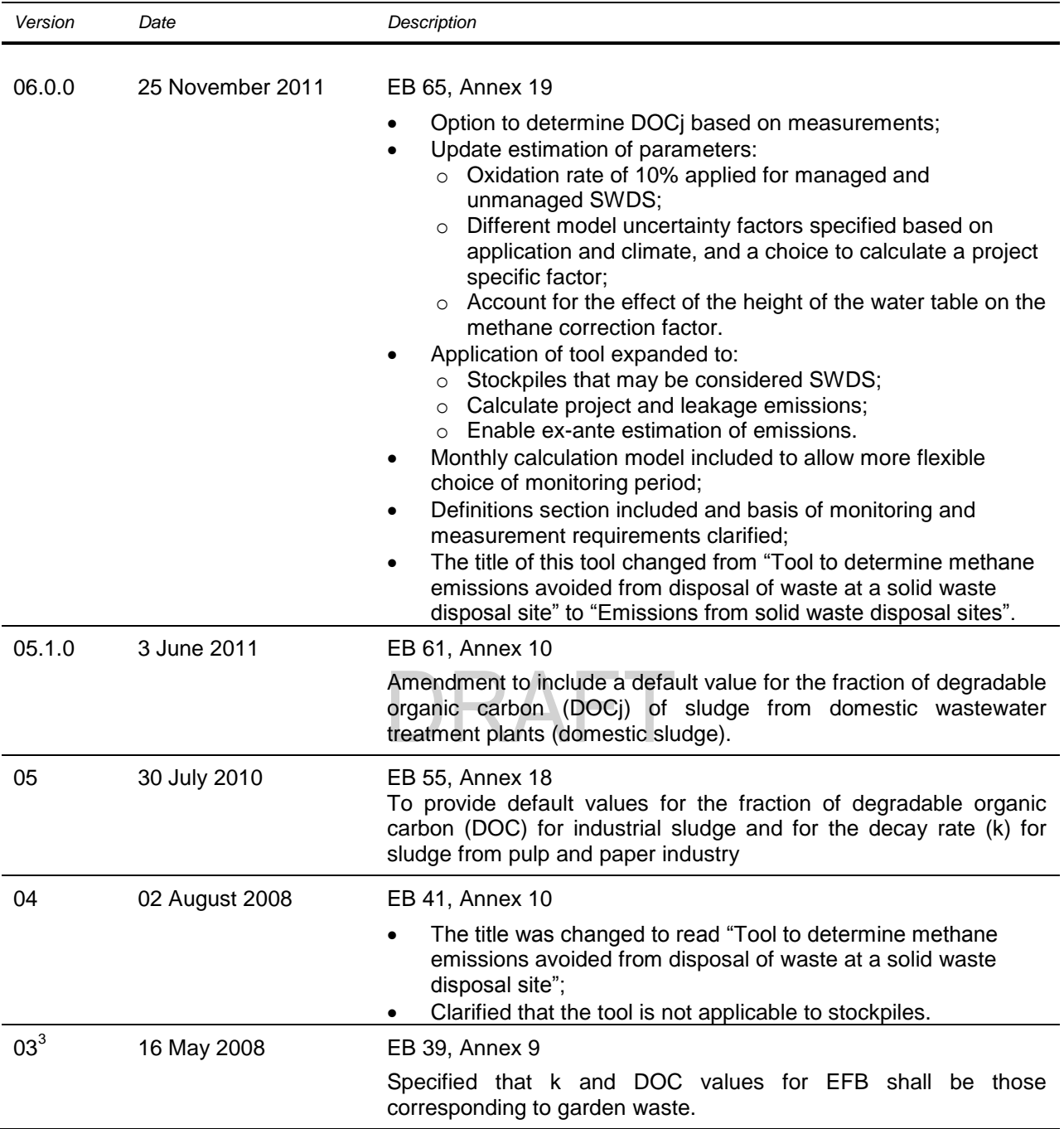

 $3$  The version was changed from 02.1 to 03 on 23 May 2008, due to incorrect numbering.

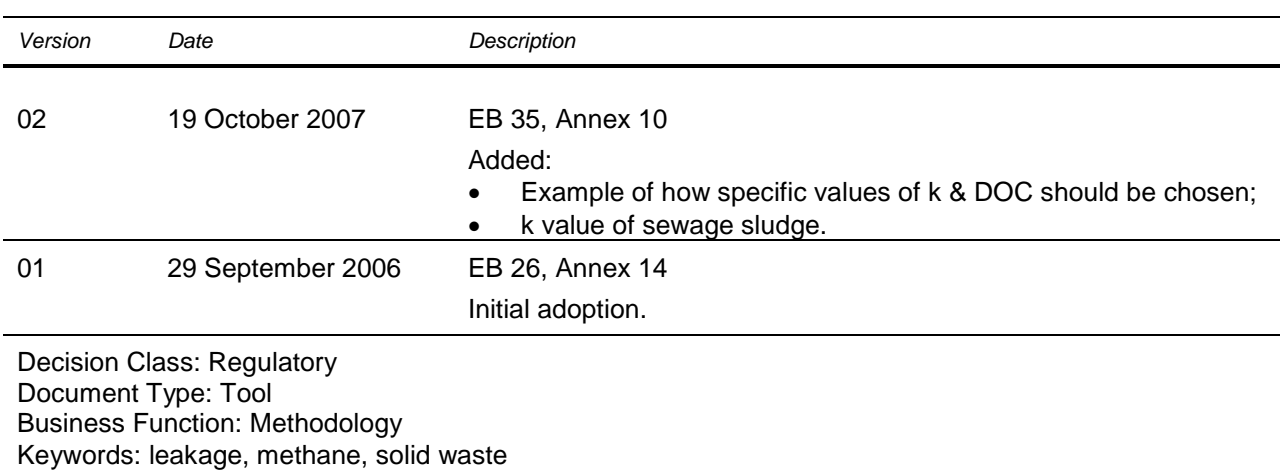

# DRAFT